Übernehmen Sie die folgenden Einstellungen in der Anlageverwaltung. Sollten Sie keine Anlageverwaltung besitzen, können Sie diese Aufgabe überspringen.

Hinterlegen Sie in der Anlageverwaltung die folgenden Daten.

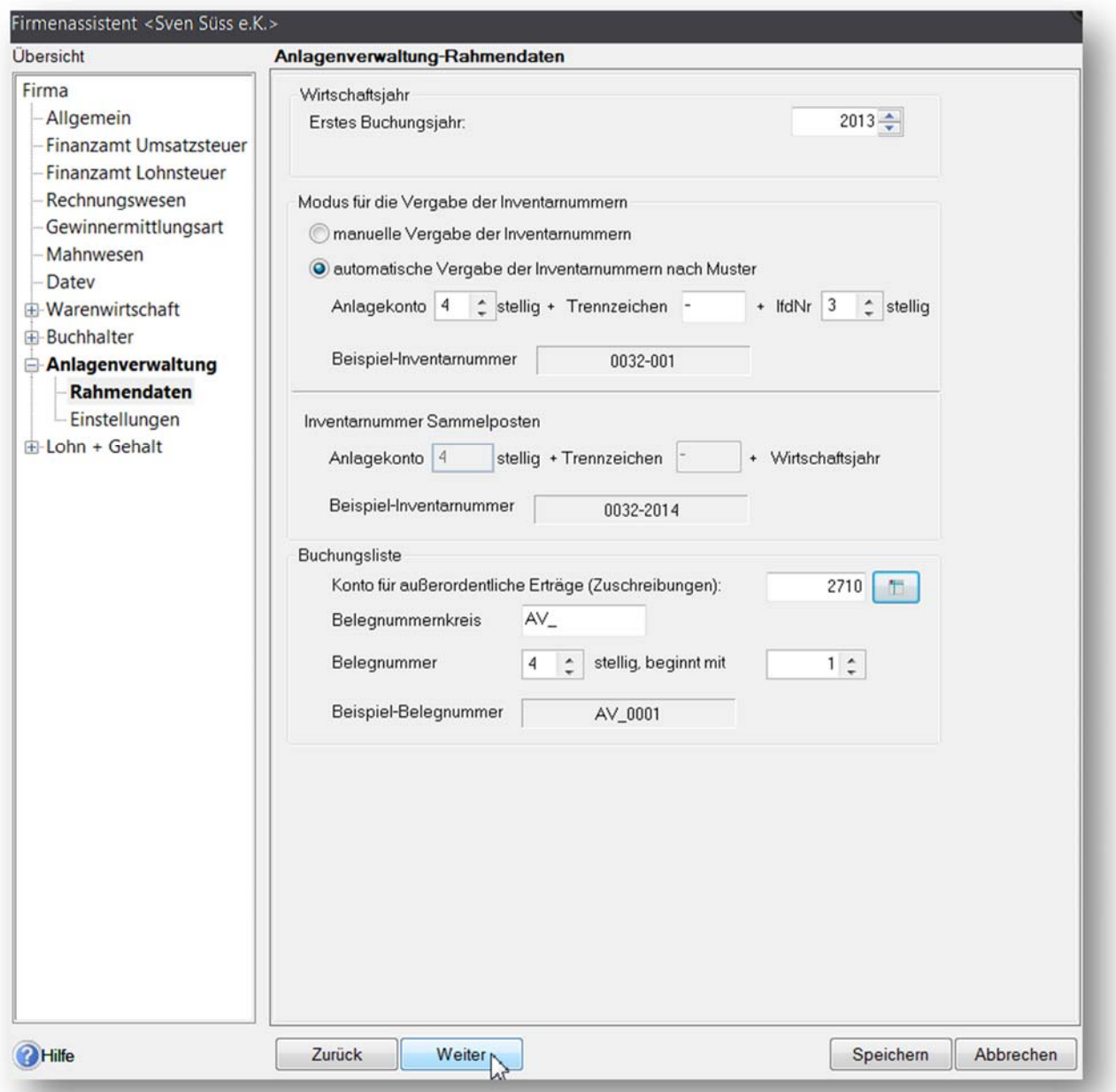

## 25 Voreinstellung Anlageverwaltung ‐ Aufgabe

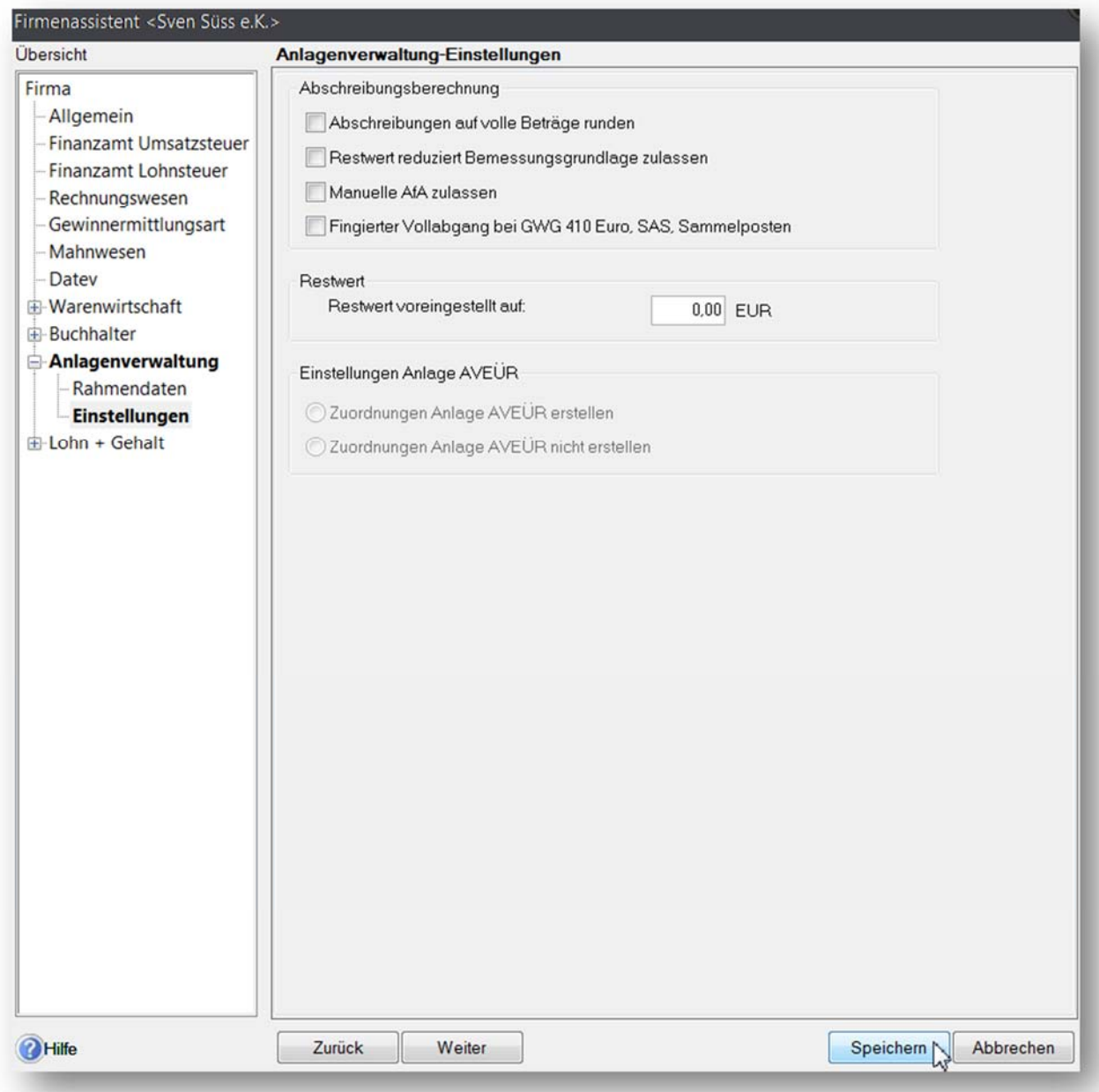